**INSURANCE RISK MANAGEMENT**

# **PROPHET TRAINING DIRECTORY**

**Empowering the Financial World FISGLOBAL.COM** 

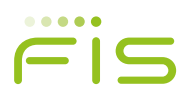

# **CONTENTS**

- Welcome to the Prophet Training Directory
- 2 Choosing the Right Course
- Booking Information
- Introduction to Prophet
- Advanced Coding in Prophet
- Extended Formula Coding in Prophet
- Introduction to ALS External Liabilities
- Data Conversion and Grouping
- 11 Stochastic Liability Modeling
- Introduction to Glean
- Technical Training Prophet Professional
- Technical Training Prophet Enterprise
- Administrating Prophet Environments
- Professional Services and Consulting Solutions

# **Welcome to the Prophet Training Directory**

#### **Dear Prophet User,**

Prophet is the actuarial financial projection and analysis tool of choice, currently used by more than 9000 people in more than 400 customer sites in over 50 countries worldwide.

Naturally, we want all of our customers to be able to make full use of all the functionality and features offered by Prophet. To be able to learn about the extensive range of facilities for all types of actuarial calculations that Prophet provides we have designed a number of training courses, set at varying levels of expertise.

Inside you'll find details of all the types of training courses that we provide along with details of how to book on to these courses.

We offer a range of training courses:

#### ● Scheduled courses

Standard training courses scheduled to run at various locations around the world, including the UK. These are held as advertised on the Prophet web site.

A 10% early booking discount will be offered to delegates who return a completed booking form at least three weeks before the final booking date.

#### ● Unscheduled courses

We can create any of the standard training courses to run at a mutually agreed date and venue (e.g. your offices or ours).

#### ● Tailored courses

We can create a course tailored that is made up of a combination of subjects from thevarious standard courses.

Certificates of attendance will be issued to all delegates that attend our courses.

So feel free to contact us to discuss your training needs and don't forget that early booking on to a scheduled course gives you a 10% discount!

#### The Prophet Training Team

# **Choosing the Right Course**

# **Why attend one of our courses?**

So that you can:

- Refresh, update and develop your Prophet knowledge.
- Learn to get the best out of the latest features of Prophet.
- Share in our wealth of experience.
- Learn from our best practice guidelines.Network with, and learn from, other Prophet Users.
- Learn from Prophet Experts who consistently receive ratings of 'excellent' during the training courses.

# **Which is the right course for me?**

To get the most benefit from a course the delegate's objectives and existing experience must be matched to the course they want to attend. To help you make the right choice the following is supplied:

- **1.** A description of each course
- **2.** A comprehensive overview of each course
- **3.** Course pre-requisites needed to attend the course

These are mentioned in the left hand column of each course overview.

If you want to discuss whether a specific course is suitable for an individual, please contact the Prophet training team.

# **How do I book?**

The booking procedure depends on the course format.

#### Scheduled courses

Once you have chosen the right course, visit the Prophet website (www.prophet-web.com) to find the dates and prices of the scheduled courses.

To book a place on a course complete the on-line registration form for each delegate.

#### Unscheduled courses

Any standard course can be held at your office or at a venue of your choice. Unscheduled courses usually work out more economical than scheduled courses for 4 or more persons.

#### Tailored courses

If you cannot find the course you want, we can create a tailored course that is made up of a combination of subjects from the various standard courses at a mutually agreed time and place.

If you would like to organise an unscheduled or tailored training course, email your requirements to the Prophet Training team: prophet.training@sungard.com

When considering a suitable date for a course, please bear in mind that we usually need at least three weeks' notice.

### **Web conference training**

We acknowledge that there may be situations where it may be difficult for you to travel to one of the scheduled courses or indeed for us to come to you when there is an urgent need to receive training. We can offer training over a web conference for most Prophet related subjects, both on systems issues and actuarial library topics.

These topics can be delivered with practical exercises and cater for the facility to involve group discussion.

If you find that there are specific topics that you wish to learn about, and feel that you may benefit from our web conferences please contact the Prophet Training Team for further information.

# **Booking Information**

# **Making a booking**

To make a booking for a selected course do the following:

- Log onto the Prophet website: www.prophet-web.com
- Choose the course you would like to register for and click on the on-line booking form.
- Complete the on-line booking form for each delegate attending the course.

Please note that you will be required to login to access the information about the training courses and the on-line booking form. If you have not already registered on the FIS Prophet website, please go to

#### http://www.prophet-web.com/registration.asp

Some courses require a specific level of experience. Where this is needed, it is detailed in the 'Pre-requisites' section of the relevant Course Overview.

### **More about booking a place**

Bookings for Prophet Courses are accepted on a 'first come, first served basis.' In the event of a course being oversubscribed, excess names will be put onto a waiting list and, if there are sufficient numbers, we may run an extra course at a later date.

Bookings must be received within the time specified on our website, typically two weeks before the course start date. All bookings are acknowledged as quickly as possible after receipt. Acknowledgement of the booking is not a guarantee that the course will be taking place (please read 'Delegate number and trainer,' later).

# **What the course fee includes**

Fees for both two and one day courses include refreshments and lunch.

# **Payment by invoice**

Invoices for your company will be raised after the course and will be inclusive of VAT when applicable.

# **Delegate numbers and trainer**

Courses are open to employees of any company that has licensed Prophet.

The ideal number of delegates in a course is eight, when this is exceeded we will endeavour to provide two trainers to ensure that each delegate receives the right level of attention.

No more than twelve delegates are allowed per course. If fewer than four delegates are booked then the course may not run.

# **Technology**

Laptops will be provided for all scheduled courses. We prefer to supply one laptop per delegate, however it may occasionally be necessary for delegates to share.

Delegates wishing to use their own laptops during a course may do so at their own risk. However, you must contact us at least 4 working days before the course to obtain a copy of the training workspace(s) AND to allow time for you to install and test the latest release of Prophet.

For other courses, if required, we can arrange a supply of laptops.

### **Discounts for early booking**

A 10% discount on the full price of the training course is offered for delegates who return a completed booking form at least three weeks before the final booking date.

# **Cancellation policy**

If the minimum number of delegates is not achieved, the course may be postponed or cancelled. Should this occur, any existing delegate names will be kept on file and contacted as soon as that course is re-scheduled.

#### **Our liability**

In the event of a course being cancelled, we will endeavour to provide at least seven days notice of that cancellation. Our liability is limited to the return of any fees already paid; we will not reimburse delegates for any travel or accommodation costs or penalties.

#### **Your liability**

In the event a delegate wishes to reschedule or cancel any of the Services agreed in the Services Order, the following charges together with any expenses incurred by FIS shall apply unless a substitute can be found:

- If FIS receives notice of any rescheduling or cancellation of services (or in the case of training services, non-attendance) two weeks or less before the agreed commencement date of such Services, a charge of 100% of the fees for the rescheduled or cancelled Services shall apply.
- If FIS receives notice of any rescheduling or cancellation of services three to four weeks before the agreed commencement date of such Services, a charge of 50% of the fees for the rescheduled or cancelled Services shall apply.

# **Certificates of Attendance**

External Prophet training courses will be issued with certificates of attendance to each delegate that completes the course. These certificates will be provided free of charge to each delegate.

# **Course timings**

Courses follow this approximate timetable:

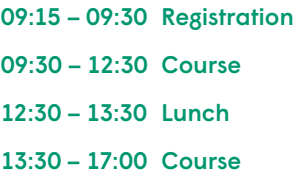

Core training time is from 09:30 to 17:00 and we ask that you take these timings into account when making travel arrangements in order to prevent disrupting the course.

A course may be shortened by omitting topics, but only if all delegates are in agreement on the day and you should not, therefore, rely upon this happening.

# **Course confirmation and joining instructions**

The confirmation that the course will take place or not will be sent approximately two weeks before its date and we therefore strongly suggest that you delay booking airline tickets until that time.

Full details of the venue, including directions and contact telephone numbers, will be sent to each delegate shortly after the course has been confirmed.

# **Contact information**

For training enquiries such as:

- Running a Prophet training course in-house
- Course suitability for an individual
- Suggestions for other Prophet training course subjects

Please email the Prophet Training Team: prophet.training@sungard.com

# **Introduction to Prophet**

# **Overview**

As our recommended 'entry level' course, this two-day course contains both actuarial input and participative exercises for hands on experience of the main stages of developing a Prophet product. This course is suitable for delegates who have little experience with Prophet and less than 18 months' experience in an actuarial environment.

# **Objectives**

By the end of the course, delegates will have set up a liability product and experienced the main issues that are likely to arise when modeling products. They will have generated and run profit tests, set up test data, reported on the results, checked the product and then debugged it. During this they will make actuarial type decisions about a product, assess what effect those decisions have on its results and report on that product.

# **Pre-requisites**

Delegates must:

- Be comfortable with the basics of the Windows operating system, including managing files and the concepts of drives and folders.
- Be able to use Excel spreadsheets, including entering formulas into cells.

# **Duration**

2 days

# **Course syllabus – day 1**

#### Introduction

- Overview of Prophet's aims
- Prophet's folder structure
- Basic modeling requirements
- The product design view
- Products, libraries and variables

#### Setting up a new product

- Properties
- Review indicators
- Core and input variables
- Saving the product
- Exercise

#### Table editor

- Setting up model point file
- Global and parameter files
- Generic tables

#### Running a product

- Structure and run settings
- Projection, calculation and policy terms
- Run log
- Debugging and rerunning

#### Viewing results

- Prophet Excel Reporting
- Queries
- Types of results files
- Audit information
- Variable groups and time periods

#### Diagram view

- Dependency views
- Values: cumulative, non-cumulative and constants
- Branch and root trees
- Indicators
- Results and Product Edit modes

#### Library maintenance

● Adding input variables (with or without indicator expressions), core variables and indicators

# **Course syllabus – day 2**

#### Revision

• Review Day 1

#### Exercise 1

• In depth exercise, providing hands on experience of lessons learned in Day 1. Duration: 3 — 4 hours

#### Existing product

- Rerun and report
- Regenerating and Auto-Scanning
- Schedule reporting

#### Workspace maintenance

- Variable lists and variable groups
- Compact / repair / backup / restore

#### On-line help

- Search for a topic (index versus find)
- On-line manuals
- Actuarial documentation

# **Advanced Coding in Prophet**

# **Overview**

This course is designed to guide delegates through working with Prophet's more advanced features.

# **Objectives**

To gain a firm understanding of the advanced features including extended formulas and the use of array variables and be able to apply that understanding in a practical context to improve efficiency when building and running products.

By the end of the course, delegates will be able to work competently with the advanced system features and be able to use that knowledge when tailoring existing products.

### **Pre-requisites**

Delegates must:

- Be able to use Prophet Release 8.0 or later effectively.
- Have attended an Introduction course (or have equivalent knowledge) and then been applying those skills for a minimum of six months in a working environment.
- Be comfortable with the basics of the Windows operating system, including managing files and the concepts of drives and folders.

### **Duration**

2 days

# **Course syllabus – day 1**

#### Introduction

- Overview
- Objectives
- Revision

#### Array Variables

- How to use them
- Advantages and Disadvantages of using Array variables
- Hints and tips on usage
- Array variable examples
- Hands on exercise

#### Extended Formulas

- Non t-dependant extended formulas
- t-dependant extended formulas
- Debugging
- Construction of extended formulas
- Hints and tips on usage
- Extended formulas examples
- Hands on exercise

#### Text Variables

- Text manipulation
- Advantages and Disadvantages of using text variables

#### Optimisation of Runs

- Optimising extended formulas
- Efficient Array coding
- Optimising standard Prophet code
- Optimisation performed by the system
- Efficient models
- Common examples of inefficient code

#### Advanced Quiz

### **Course syllabus – day 2**

#### Introduction to DCS and Grouping

- How to set up Data Conversion Programs (DCS)
- Example programs
- How to perform Data Grouping both in DCS and Prophet
- Hints and Tips

#### New business methods

- Alternative approaches to modeling new business
- Advantages and Disadvantages of each
- Sales Generator
- Practical group exercise

#### Workspace/model controls

- User permissions
- Parallel PC runs
- Audit features and controls

#### Other advanced features

- Calculation looping
- Goalseeking
- Rebasing

# **Extended Formula Coding in Prophet**

# **Overview**

This course is designed to guide delegates through working with Prophet's more advanced features.

# **Objectives**

To gain a firm understanding of the advanced features including extended formulas and the use of array variables and be able to apply that understanding in a practical context to improve efficiency when building and running products.

By the end of the course, delegates will be able to work competently with the advanced system features and be able to use that knowledge when tailoring existing products.

# **Pre-requisites**

Delegates must:

- Be able to use Prophet Release 8.0 or later effectively.
- Have attended an Introduction course (or have equivalent knowledge) and then been applying those skills for a minimum of six months in a working environment.
- Be comfortable with the basics of the Windows operating system, including managing files and the concepts of drives and folders.

### **Duration**

1 day

# **Course syllabus**

#### Introduction

- Overview
- Objectives
- Revision

#### Extended formula types

- Extended Formulas vs. traditional formulas
- Non t-dependant Extended Formulas
- t-dependant Extended Formulas
- Parameterised Extended Formulas

#### Extended formula usage

- Debugging
- Construction of extended formulas
- Hints and tips on usage
- Code Editor & Syntax
- Naming Conventions
- Indentation
- Extended formulas examples
- Hands on exercise

#### Array variables

- How to use them
- Advantages and Disadvantages of using Array variables
- Hints and tips on usage
- Array variable examples
- Hands on exercise

#### Text variables

- Text manipulation
- Advantages and Disadvantages of using text Variable

#### Optimisation of runs

- Optimising extended formulas
- Efficient Array coding
- Optimising standard Prophet code
- Optimisation performed by the system
- Efficient models
- Common examples of inefficient code

#### Advanced quiz

# **Introduction to ALS – External Liabilities**

# **Overview**

This two day course is designed for Prophet users who are already experienced in modeling liabilities in Prophet and who wish to start making use of the facilities in Prophet for modeling assets and for making asset/liability projections.

# **Objectives**

To gain a firm understanding of the how to model assets and the fund within an ALS library product, where interactions with liability results are achieved by dynamically incorporating cash flows created using 'external' Prophet liability products.

By the end of the course, delegates will be familiar with the key tables and variables used to drive the ALS library products.

### **Pre-requisites**

Delegates must:

- Be able to use Prophet Release 8.0 or later effectively.
- Have attended an Introduction course (or have equivalent knowledge) and then have been applying those skills for a minimum of six months in a working environment.
- Delegates should be able to work competently with the advanced system features, including extended formulas and the use of array variables and be able to use that knowledge when tailoring existing products.
- Be comfortable with the basics of the Windows operating system, including managing files and the concepts of drives and folders.

### **Duration**

2 days

# **Course syllabus – day 1**

#### Introduction

- Overview
- Objectives
- Revision

#### ALS overview

- Liability Modeling
- Asset Modeling
- Fund Level Calculations

#### First steps with an ALS product

- Structure of the ALS library
- Indicators
- Variable Naming conventions
- How to set up an ALS product
- Concept of a fund, in comparison to a profit test

### Modeling assets using an ALS product

- The different asset types
- Reporting, calculating investment performance and specifying investment strategy
- Asset tables input flags explained
- Spot rates, running yields, overall return
- Investment strategy options

#### Interaction with external liabilities

- How liability product cash flows are brought into the ALS product
- Liability tables input flags explained
- Limitations if run without dynamic feedback loops

#### Revision of extended formulas

- Debugging
- Construction of extended formulas
- Hints and tips on usage
- Code Editor & Syntax
- Naming Conventions

# **Course syllabus – day 2**

#### Scenario tables and stochastic projections

- Scenario projections vs. stochastic projections
- The Economic Scenario Table & Stochastic parameters

#### The fund

- Implementation of investment strategies and decisions
- Modeling new money and effect of investment strategy
- Future purchases and sales of assets
- Investment/strategy tables explained

#### ALS – Training example product

- Product overview
- Viewing results
- Debugger
- Reporting output
- Profit sharing managing credit rates
- New bond purchasing
- Proportional Asset Sales

### Dynamic projections

- Dynamic decisions in ALS
- How to feedback fund decisions into liability products
- Tables input flags explained

#### Modifying ALS – Assets and fund

- Amending the investment strategy
- Amending the assets modelled

### Miscellaneous

● Custom code

#### ALS future developments

# **Data Conversion and Grouping**

# **Overview**

An introduction to the Data Conversion System (DCS) and the Data Grouping options in Prophet. This course will be suitable for a new user of DCS or for someone who wants to carry out grouping of their policy data.

# **Objectives**

By the end of this course delegates will be able to set up DCS programs confidently and convert their own company's policy data. They will also be able to group their policy data using either DCS or the data grouping features in Prophet.

# **Pre-requisites**

Delegates must:

- Be able to use Prophet Release 8.0 or later effectively.
- Be comfortable with the basics of the Windows operating system, including managing files and the concepts of drives and folders.

# **Duration**

1 day

# **Course syllabus**

#### Introduction

- Overview of DCS
- Overview of data grouping in Prophet

#### Setting up a new DCS program

- Specifying input file details
- Specifying output format details
- Entering the code
- Setting up the run

#### Running

- Viewing input and output files
- Viewing the run log and compilation log
- Practical Exercise

#### DCS Coding

- Code Segments
- User-defined Procedures
- User-defined Functions
- DCS Modules

#### Debugging in DCS

- Walkthrough of the DCS Debugger
- Message Statements
- Output files
- Practical Exercise

#### Validation and correction

- Validation and correction message files
- Incorporating data validation and correction

#### Other DCS topics

- Summarising
- Generic tables
- ODBC format output files
- Unit numbers and values
- Creating model point files for product design
- Multiple record formats

#### Data grouping in Prophet

- Setting up grouping rules and calculations
- Specifying product model point groupings
- Setting up grouping run settings
- Making data grouping runs

#### Data grouping in DCS

- Comparison with data grouping in Prophet
- Adding data grouping to an existing program

# **Stochastic Liability Modeling**

# **Overview**

This course is designed for users who are already experienced in using Prophet to model liabilities, but who wish to start making use of Prophet's stochastic facilities. Throughout the day the course uses simple, worked examples to guide delegates through the main features of the system. The course also gives in-depth coverage of the Stochastic Generator & Analyser (SGA) and the economic models it includes. The characteristics of the different models are compared through practical examples.

Please note: This course takes delegates through the practical application of modeling liabilities stochastically. It does not cover Asset Liability Modeling.

# **Objectives**

By the end of the course delegates will be able to confidently set up and run liabilities to perform simple stochastic modeling studies. They should also be aware of the alternative approaches to this type of work and the benefits of each.

# **Pre-requisites**

Delegates must:

- Have attended the Next Steps or Advanced Coding in Prophet course (or have equivalent knowledge)
- Be able to use Prophet Release 8.0 or later effectively

# **Duration**

1 day

# **Course syllabus**

#### Introduction

- Overview of stochastic process
- Overview of SGA

#### Running liability product under different scenarios

- Products are converted to reading economic data which varies by scenario
- Interpretation of results

#### SGA and economic models

- Guide to using SGA and creating economic tables
- Analysis and charting tools available
- Random Walk Model
- Wilkie Model
- Timbuk1 Model
- The Smith Model (TSM)
- Excel-based scenario Generators

#### Running liability products stochastically

- Setting up stochastic runs
- Running stochastically under various economic models
- Comparison and interpretation of stochastic results

#### Implementing decisions

- How decisions can be implemented
- Dynamic feedback
- Concept of higher level Products

#### Pricing of guarantees

- Interpreting the cost of guarantees under various models
- Use of deflators

#### Reporting on stochastic results minimising runtimes

- Use of the latest system features
- Parallel stochastic mode
- Practical hints and tips
- Construction of model

#### Appropriate examples will be Run throughout the day

# **Introduction to Glean**

# **Overview**

This course provides an introduction to both the Glean experience analysis system and, as an integral part of that, the Data Conversion System.

Neither part of the course requires the user to have any experience of either system.

# **Objectives**

Delegates will be provided with the skills required to:

- Set up DCS programs to convert their company's policy data into a format compatible with Glean.
- Use Glean to perform experience investigations, comparisons of actual experience with expected, and to run Generalised Linear Models against their data.

### **Pre-requisites**

Delegates must:

- Be comfortable using the basics of the Windows operating system, including managing files and the concepts of drives and folders.
- Be familiar with the theory of experience Analysis.

# **Duration**

1 day

# **Course syllabus**

#### Introduction

- Overview of what DCS does
- Overview of Glean

#### Setting up a new DCS program

- Specifying input file details
- Entering the code
- Specifying output format details
- Setting up the run
- Running
- Viewing input and output files
- Viewing the run log and compilation log
- Comparing programs

#### Setting up an experience investigation

- Analysis factors
- Custom fields
- Reporting values
- Calculating ratios
- Data Cubing
- Data analysis (one-way & multivariate)
- Charting

#### Comparing actual experience to expected

- Expected tables
- Adjustments
- Actual/Expected ratios
- Data analysis

#### Setting up and running a GLM model

- GLM overview (not the mathematical theory). No previous knowledge assumed
- Building a model
- Running
- Results and their interpretation
- Refining the model
- Comparing models

# **Technical Training – Prophet Professional**

# **Overview**

For many clients, the Prophet environ¬ment was set-up and maintained by the Actuarial departments themselves. In most cases the responsibility of this system was transferred to the IT by centralising technical resources and server landscapes. The aim of this training is to give IT teams a general introduction to Prophet and additionally explain the technical details behind the scenes.

This technical training course for Prophet is separated into two training sessions:

- **1.** Two days which cover Prophet Professional (this course)
- **2.** Two days which cover Prophet Enterprise

Both sessions can be booked separately or combined. For taking part in the Prophet Enterprise training it is recommended to have participated in the Prophet Professional training be¬forehand.

# **Objectives**

At the end of this two day course delegates should have a sound understanding of the core compo-nents of Prophet Professional, their administration and the methods to optimize Prophet Professional from a configuration perspective.

All modules are based on a step-by-step set up in a Labs environment.

# **Pre-requisites**

Participants are required to:

- Have a basic knowledge on ad-ministrating Windows Server environments, such as managing files, storages and file structures.
- Have experience with working with Microsoft Excel.

# **Duration**

2 days

# **Course syllabus – day 1**

#### Prophet for non-actuaries

- Introduction to Prophet the basic concepts
- Purpose of models and their structures
- Working with Prophet

#### Technical part of Prophet professional

- System overview
- Prophet Professional Core components
- Infrastructure overview
- Practical exercises

### **Course syllabus – day 2**

- Configuration & optimisation
- Troubleshooting
- Help & support
- Exercises

# **Prophet Technical Training – Prophet Enterprise**

# **Overview**

For many clients, the Prophet environ¬ment was set-up and maintained by the Actuarial departments themselves. In most cases the responsibility of this system was transferred to the IT by centralising technical resources and server landscapes.

This technical training courses for Prophet is separated into two training sessions:

- **1.** 2 days which cover Prophet Professional
- **2.** 2 days which cover Prophet Enterprise (this course)

Both trainings can be booked separately or combined.

For participation in the related Prophet Enterprise training course, it is recommended to have seen the Prophet Professional training be-forehand.

# **Objectives**

At the end of this two day course delegates should understand topcis realetd to the global administration of Prophet Enterprise, how to perform toubleshooting analysis, and gather hints and tips to take over the responsibility for the daily tasks in a Prophet environment.

# **Pre-requisites**

Participants are required to:

- Understand the basic principles for the administration of a complex application in a data centre environment.
- Have basic knowledge on admini-strating Windows Server environments.
- Understand the fundamentals of administrating Microsoft IIS.
- Understand the basic in handling Microsoft SQL Server.

#### **Duration**

2 days

# **Course syllabus – day 1**

- PE Overview
- PE Core Components
- PEG Admin

# **Course syllabus – day 2**

- PE Log and configuration Files
- PE Domains
- PE Help & Support
- Push-to-PE

# **Administrating Prophet Environments**

# **Overview**

This workshop is designed for users who have responsibilities for their company's Prophet environment. It covers the processes needed for effective management of Prophet and the controls necessary to meet the requirements of internal or external auditors.

# **Objectives**

To review the techniques and steps that delegates should adopt in setting up, running and managing a controlled Prophet multiple-user environment. By the end of the course, delegates should be able to deal confidently with their responsibilities for their company's Prophet environment including auditing issues.

# **Pre-requisites**

Delegates must:

- Be able to use Prophet effectively.
- Be comfortable with the basics of the Windows operating system, including managing files and the concepts of drives and folders.

# **Duration**

1 day

# **Course syllabus**

#### Introduction

- Course objectives
- Applications of Prophet
- Departmental structures
- Time constraints

#### Decision/responsibility issues

- Prophet inputs/outputs
- Task check lists
- Task allocation
- Sign-offs
- Prophet roles

#### Documentation

- Currently available
- Process diagrams, decision responsibility matrices
- Fit with other documents/processes
- Record keeping

#### Quality controls

- Data checks
- Assumptions checks
- Reconciliation checks
- Results checks
- Process checks

#### Systems issues

- User Permissions
- Parallel PC & DCOM
- Backups/archiving
- Organisation of data
- Network protection
- Copying files
- Hardware strategy
- Software strategy
- Desktop networks vs Processing Server

#### Library upgrades

- Upgrade options
- Best Practice
- Testing procedures

#### Prophet in the future

● Preparing to take advantage

# **Professional Services and Consulting Solutions**

FIS Prophet has a comprehensive network of partnerships with a large number of the world's leading actuarial consultancies. Our partners are committed to providing the skills, and experience to provide Prophet expertise worldwide. Actuarial Consultancies will work alongside Prophet experts to deliver a broad range of services to our clients.

# **Professional services**

The FIS Prophet Professional Services team offers options to assist with the deployment and implementation of the Prophet Development and Production environments. Our team brings together a wealth of Prophet experience from both the life insurance industry and consultancy backgrounds. You can count on our expert team to ensure you have a deployment and implementation strategy that meets the expectations of end users and the management team.

In addition to the Prophet Professional Services team customers can also leverage the power of the FIS Consulting Services team. FIS is one of the leading software providers in the world with over consultants specializing in:

- Data Management and Compliance Solutions
- Business Process Optimization
- Project Management
- Data Warehouse
- Business Intelligence and Dashboard Reporting
- System Integration

# **Our key service packages include:**

#### Project management and planning

A sound project management methodology is at the heart of every successful implementation. Working together, we will determine the high level objectives and success criteria. We will develop comprehensive project plans with realistic timelines, tasks, and objectives, and work with you to guarantee the timeliness of all our commitments. Your dedicated project manager will be your advocate within FIS. The project manager will be responsible for communicating the project status and highlighting and mitigating risk that may affect deliverables and commitments.

#### FIS Prophet certified training programs

We will partner with you to develop a comprehensive training program with your specific goals in mind. The primary objective is to achieve early adoption and ensure users understand the power and flexibility of Prophet Solutions.

Training courses are designed to demonstrate the best way to implement and run models and to provide guidance on how to maintain them within an optimal configuration in the new production environment. This training is exclusively delivered by experts from the Prophet team, including Actuarial Systems consultants and Prophet IT Technical consultants.

#### Desk-side coaching

Our formal training courses will rapidly improve proficiency with Prophet, however there is still a lot of Prophet knowledge that is best gained through using the system. Our experience is that one of the most effective ways to learn the inner workings of Prophet is to have our experts work alongside your staff as they attempt to design, build and review Prophet models. Our Prophet experts will work with you to provide:

- General feedback on coding implemented.
- Performance reviews of new calculations in the model.
- Review code against your Prophet coding standards.
- Short Prophet Liability or ALS training sessions focussing on specific areas of functionality or calculation.

#### Model review and QA services

The model review process will focus on the structure and style of actuarial coding, how tables are used and the general setup of the Prophet workspace environment.

Our experience shows that you can usually achieve significant improvements in your modeling in the following areas:

- Model consistency.
- Simplicity or readability of code.
- Future model upgrade time and process.

The expected benefits of implementing the model review recommendations are:

- Introduction or reinforcement of modeling consistency.
- Simpler models with better structured calculation code.

The model QA service is designed to ensure the compatibility and integrity of models when you upgrade to a new version of Prophet. The FIS team would perform a series of regression tests against each product or model that has been upgraded. In this regression testing service, both libraries and the FIS Prophet system would be compared against the testing criteria highlighted during the project management stage.

The 'check and review' service performed prior to any system upgrade and regression test will identify any areas that require further investigation. We will share the results of our testing and make recommendations based on best practices and our wide experience of working with our Customers in this area.

#### Performance and scalability review

The optimization of model runtime is key to the success of any Prophet implementation. Using our extensive testing facilities, you will have access to state-of-the art technology enabling you to determine the scalability and linked performance for appropriate models. A report will include all diagnostic scenario information, analyses based on the results and subsequent recommendations.

The expected benefits of implementing the review recommendations are:

- Significant reduction in runtimes following the implementation of the recommendations.
- Removal of Runtime bottlenecks from the regular reporting process.

We offer additional QA services as needed for each unique implementation.

#### IT Consulting and deployment services

We offer a comprehensive approach to assessing and fulfilling your IT requirements. You can count on our experts to:

- Offer a comprehensive technology needs assessment and make technology recommendations based on your requirements and best practices.
- Provide network administration support: including hardware and software configuration and maintenance of your network's optimal operability.
- Provide security consulting services to ensure our software meets your specific guidelines.
- Develop business continuity/disaster recovery plans.
- Present a systems integration strategy which takes into account the interoperability of our systems with third party software solutions.
- Create communications systems administration such as remote connectivity, and gateway support.
- Develop installation and deployment strategies specific to your rollout needs including the bundling of our application with ancillary systems as needed.
- Provide consultancy for business process optimization.
- Provide support to meet your testing and QA requirements.

The expected benefits of implementing the review recommendations are:

- A stable, unified and runtime efficient Prophet environment will be available to the actuarial teams that make extensive use of Prophet for reporting exercises.
- Having a long term plan for how the Prophet IT environment can be structured to meet future business requirements.

#### Data administration and management

We are able to assist you as systems become more complex and data sources more integrated. Look to us to help you with:

- Data warehousing
- Business Intelligence
- Data Analytics
- Data repair/recovery
- Import/Export
- Data management and compliance solutions
- Data clean-up
- Data merge
- Data mining
- Backup/restore procedures
- Database administration
- Quality Assurance

#### **About FIS' Prophet**

FIS' Prophet solution is a leading actuarial modeling system that helps insurance and financial services firms develop more profitable products faster, improve risk management decisions, and meet their reporting responsibilities efficiently. Prophet provides comprehensive coverage across life, general insurance, health and pensions for all major insurance markets on a single platform, providing common models, code, assumptions and reporting capabilities, plus end-to-end data management and business intelligence. It offers actuaries an easy-to-use, flexible product design environment combined with a controlled, enterprise-level production environment, enabling the fast delivery of accurate, auditable and clearly presented information to risk managers, senior management and regulators. Prophet can be deployed on-premise, hosted or on the cloud, and is relied on by more than 10,000 users at over 850 customer sites in more than 65 countries.

#### **About FIS**

FIS is a global leader in financial services technology, with a focus on retail and institutional banking, payments, asset and wealth management, risk and compliance, consulting and outsourcing solutions. Through the depth and breadth of our solutions portfolio, global capabilities and domain expertise, FIS serves more than 20,000 clients in over 130 countries. Headquartered in Jacksonville, Florida, FIS employs more than 55,000 people worldwide and holds leadership positions in payment processing, financial software and banking solutions. Providing software, services and outsourcing of the technology that empowers the financial world, FIS is a Fortune 500 company and is a member of Standard & Poor's 500® Index. For more information about FIS, visit **www.fisglobal.com**

[www.fisglobal.com](http://www.fisglobal.com)  $(\blacktriangleright\hspace{-3.8pt}\blacklozenge\hspace{-3.8pt}\blacklozenge\hspace{-3.8pt}\blacklozenge\hspace{-3.8pt}\blacklozenge\hspace{-3.8pt}$  [twitter.com/fisglobal](http://twitter.com/fisglobal)

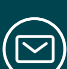

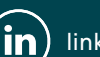

[getinfo@fisglobal.com](mailto:getinfo@fisglobal.com) **(in)** [linkedin.com/company/fisglobal](http://linkedin.com/company/fisglobal)

#### **©2016 FIS**

FIS and the FIS logo are trademarks or registered trademarks of FIS or its subsidiaries in the U.S. and/or other countries. Other parties' marks are the property of their respective owners. 0887